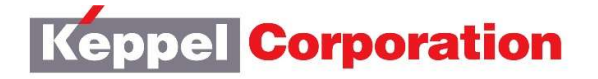

**Keppel Corporation Limited** (Co Reg No. 196800351N) 1 HarbourFront Avenue #18-01 Keppel Bay Tower Singapore 098632 www.kepcorp.com

Tel: (65) 62706666 Fax: (65) 64136452

## 52<sup>nd</sup> ANNUAL GENERAL MEETING OF KEPPEL CORPORATION LIMITED

- 1. Background: Keppel Corporation Limited ("KCL" or the "Company") refers to:
	- (a) the Notice of the  $52<sup>nd</sup>$  Annual General Meeting dated 11 May 2020, which is published on the Company's website at https://www.kepcorp.com/en/investors/annual-general-meeting and the SGXNet ("Notice of AGM");
	- (b) the COVID-19 (Temporary Measures) Act 2020 passed by Parliament on 7 April 2020 which enables the Minister for Law by order to prescribe alternative arrangements for the conduct general meetings, either wholly or partly, by electronic communication, video conferencing, teleconferencing or other electronic means; and
	- (c) the COVID-19 (Temporary Measures) (Alternative Arrangements for Meetings for Companies, Variable Capital Companies, Business Trusts, Unit Trusts and Debenture Holders) Order 2020 (the "Order") which was gazetted on 13 April 2020, and which sets out the alternative arrangements in respect of, inter alia, general meetings of companies.
- 2. Date, time and conduct of Annual General Meeting: The Company is pleased to announce that pursuant to the Order, the 52<sup>nd</sup> Annual General Meeting of the Company ("AGM") will be convened and held by way of electronic means on Tuesday, 2 June 2020 at 3.00 p.m. (Singapore Time).
- 3. Notice of AGM, appendices to Notice of AGM and proxy form: The Notice of AGM, appendices to Notice of AGM and proxy form will be sent to shareholders solely by electronic means via publication on the Company's corporate website at https://www.kepcorp.com/en/investors/annualgeneral-meeting and the SGXNet. Printed copies of these documents will not be sent to shareholders.
- 4. No personal attendance at the AGM: Due to the current Covid-19 restriction orders in Singapore, shareholders will not be able to attend the AGM in person.
- 5. Participation at the AGM electronically: Shareholders may participate at the AGM by:
	- (a) observing and/or listening to the AGM proceedings via "live" audio-and-visual webcast via their mobile phones, tablets or computers or "live" audio-only stream via telephone;
	- (b) submitting questions in advance of the AGM; and
	- (c) appointing the Chairman of the AGM ("Chairman") as proxy to attend, speak and vote on their behalf at the AGM.

Details of the steps for pre-registration, pre-submission of questions and voting at the AGM are set out in the Appendix to this announcement.

## 6. Persons who hold shares through relevant intermediaries (as defined in Section 181 of the Companies Act (Chapter 50 of Singapore)):

- (a) Persons holding shares through Central Provident Fund ("CPF") and Supplementary Retirement Scheme ("SRS") ("CPF/SRS investors") who wish to participate in the AGM by (i) observing and/or listening to the AGM proceedings via "live" audio-and-visual webcast or "live" audio-only stream; and (ii) submitting questions in advance of the AGM, should follow the steps for pre-registration and pre-submission of questions set out in the Appendix. However, CPF/SRS investors who wish to appoint the Chairman as proxy to attend, speak and vote on their behalf should approach their respective CPF Agent Banks or SRS Operators to submit their voting instructions by 5 p.m. on 20 May 2020.
- (b) Investors holding shares through relevant intermediaries ("Investors") (other than CPF/SRS investors) who wish to participate in the AGM by (i) observing and/or listening to the AGM proceedings via "live" audio-and-visual webcast or "live" audio-only stream; (ii) submitting questions in advance of the AGM; and/or (iii) appointing the Chairman as proxy to attend, speak and vote on their behalf at the AGM, should contact the relevant intermediary through which they hold such shares as soon as possible in order to make the necessary arrangements for them to participate in the AGM.
- 7. Key dates/deadlines: In summary, the key dates/deadlines which shareholders should take note of are set out in the table below:

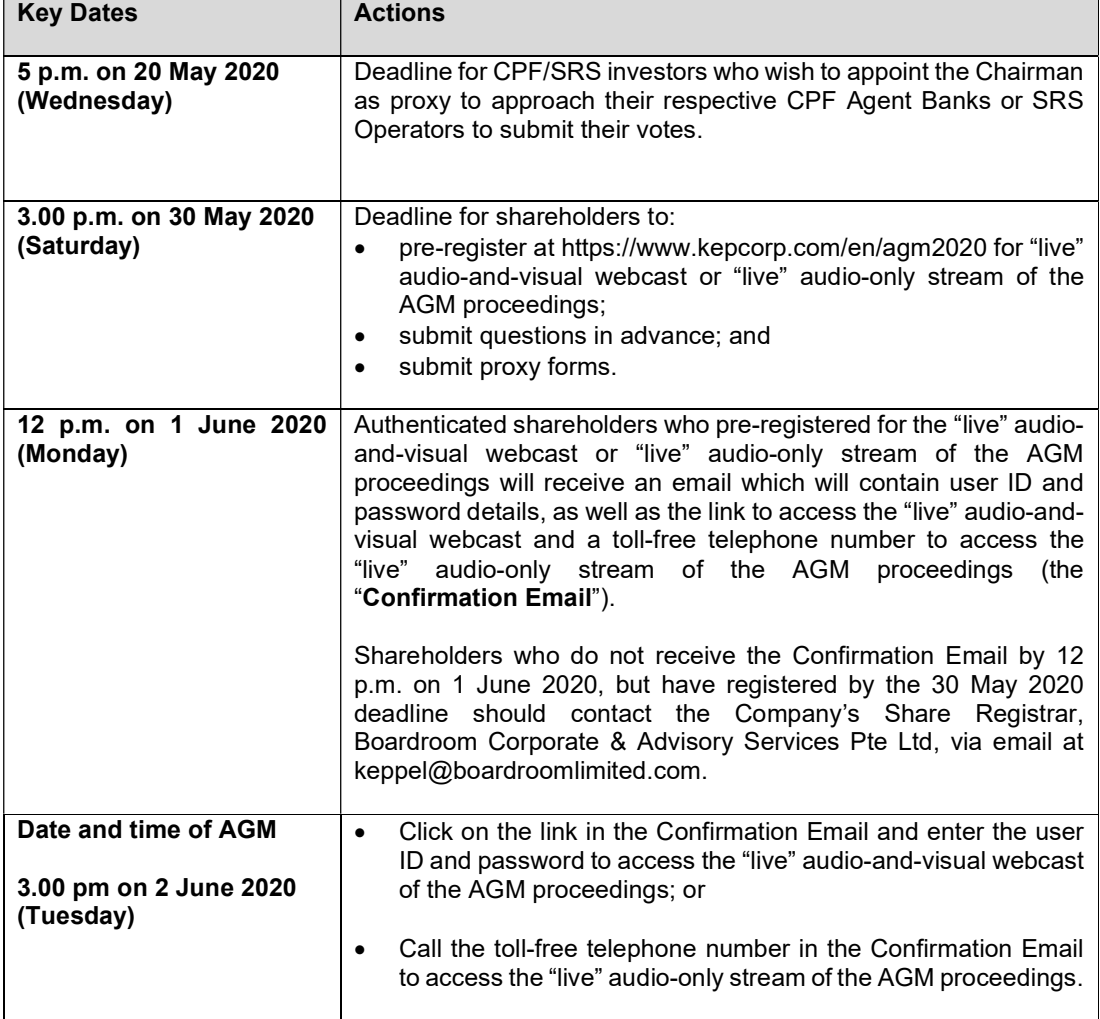

- 8. Annual Report 2019 and related documents: The Annual Report 2019, proxy form, Notice of AGM, appendices to Notice of AGM and updated shareholding statistics as at 22 April 2020 have been published on SGXNet and the Company's website at https://www.kepcorp.com/en/investors/annualgeneral-meeting.
- 9. Books Closure Date for Final Dividend: The Share Transfer Books and the Register of Members of the Company will be closed on 9 June 2020 at 5.00 p.m., for the preparation of dividend warrants. Duly completed transfers of Shares received by the Company's Share Registrar, Boardroom Corporate & Advisory Services Pte Ltd, at 50 Raffles Place #32-01 Singapore Land Tower Singapore 048623 up to 5.00 p.m. on 9 June 2020 will be registered to determine shareholders' entitlement to the proposed final tax-exempt (one-tier) dividend of 12.0 cents per share for the year ended 31 December 2019. Shareholders whose securities accounts with The Central Depository (Pte) Limited are credited with Shares as at 5.00 p.m. on 9 June 2020 will be entitled to the proposed final dividend. The proposed final dividend if approved at the AGM will be paid on 18 June 2020.
- 10. Further information: For more information on the AGM, shareholders can refer to the FAQs (which can be found on https://www.kepcorp.com/en/investors/annual-general-meeting.
- 11. Important: Due to the constantly evolving Covid-19 situation in Singapore, the arrangements for the AGM may be changed at short notice. Shareholders are advised to check SGXNet and/or the Company's website at https://www.kepcorp.com/en/investors/annual-generalmeeting regularly for updates.

The Company would like to thank all shareholders for their patience and co-operation in enabling it to hold the AGM with the optimum safe distancing measures amidst the Covid-19 pandemic.

By order of the Board

Caroline Chang / Kenny Lee Company Secretaries

11 May 2020

## APPENDIX

## Steps for pre-registration, pre-submission of questions and voting at the AGM:

Shareholders will be able to observe and/or listen to the AGM proceedings through a "live" audio-andvideo webcast or "live" audio-only stream by pre-registering, submit questions in advance of the AGM and vote by appointing the Chairman of the AGM ("Chairman") as proxy to attend, speak and vote on their behalf at the AGM.

To do so, they will need to complete the following steps:

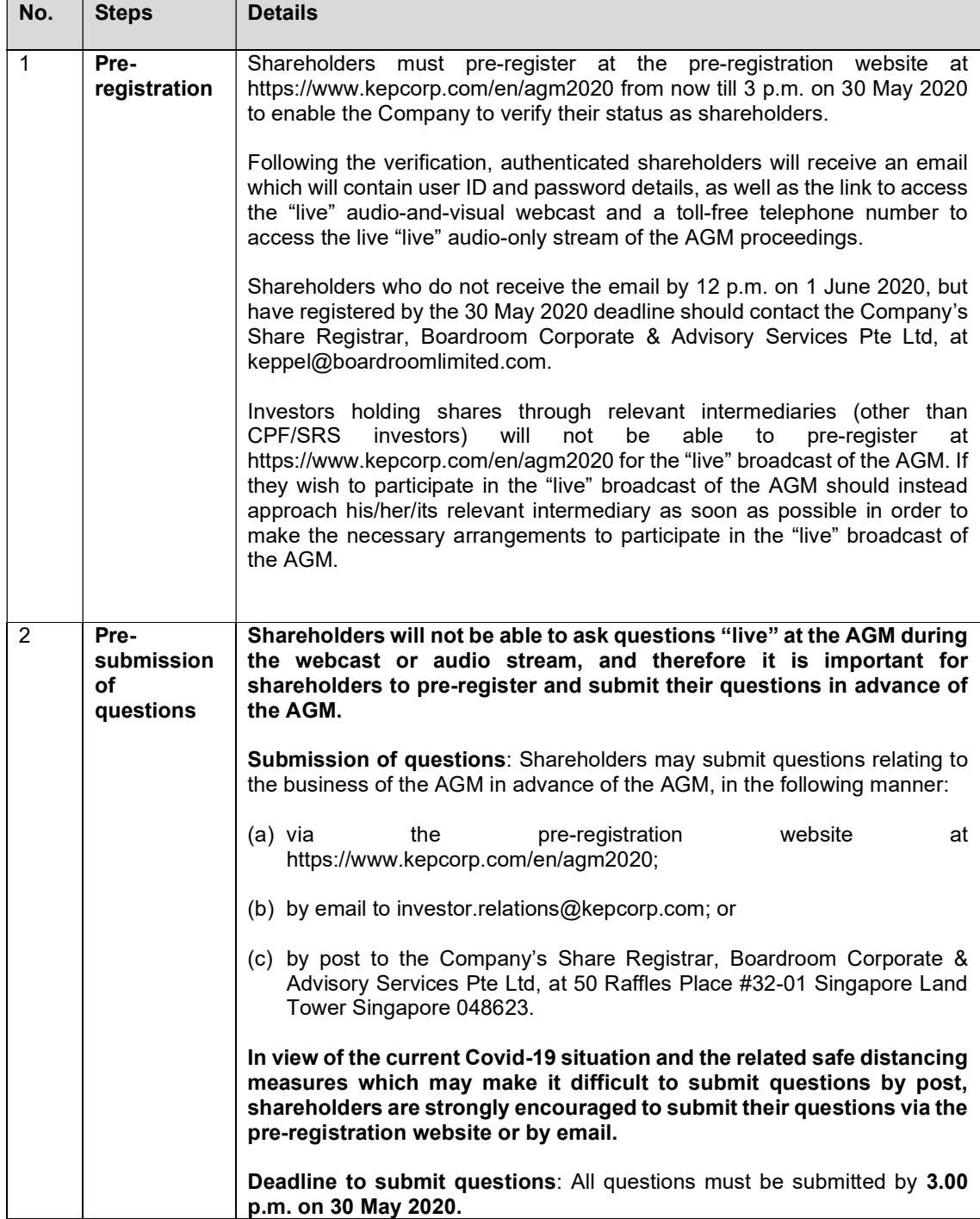

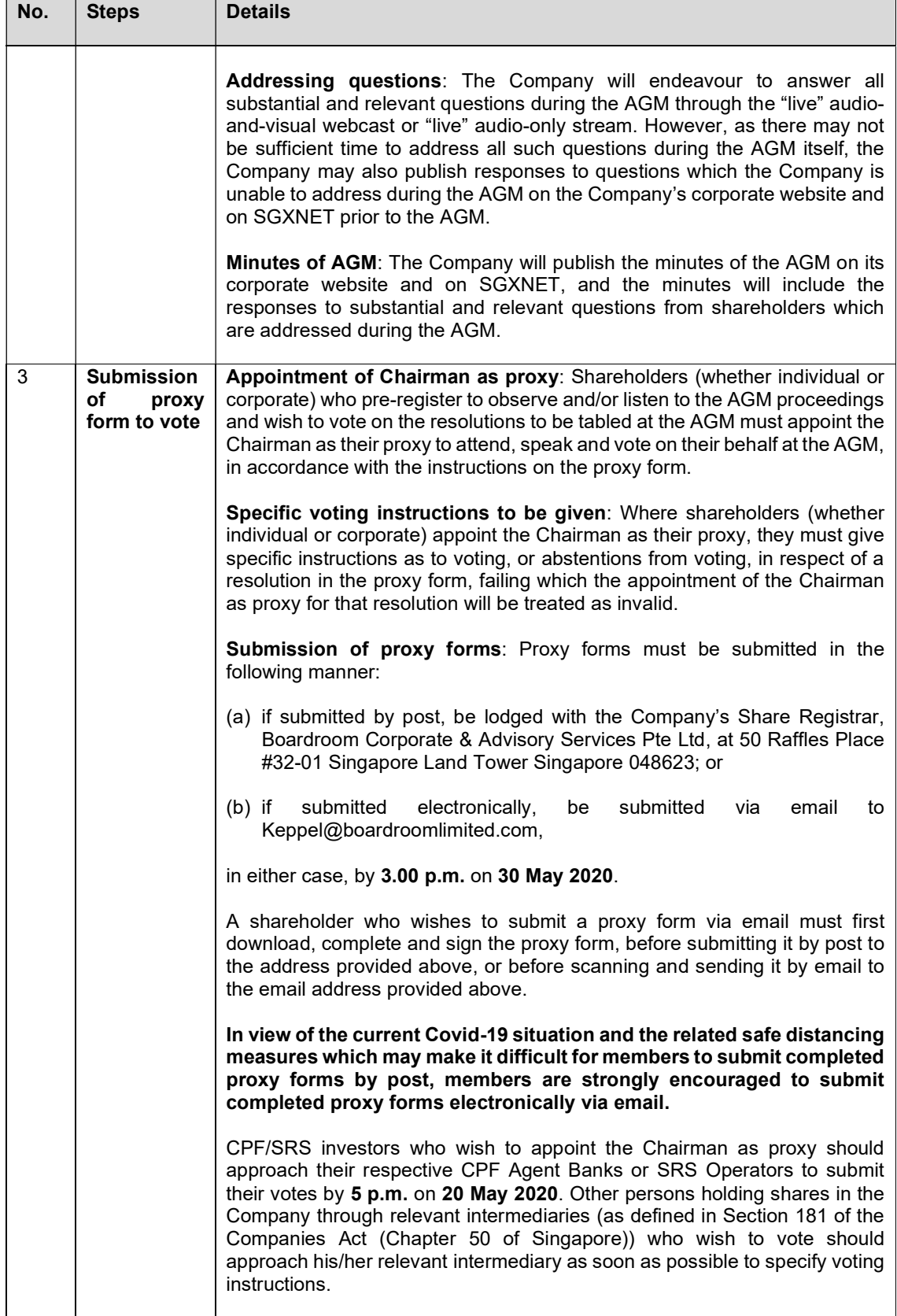